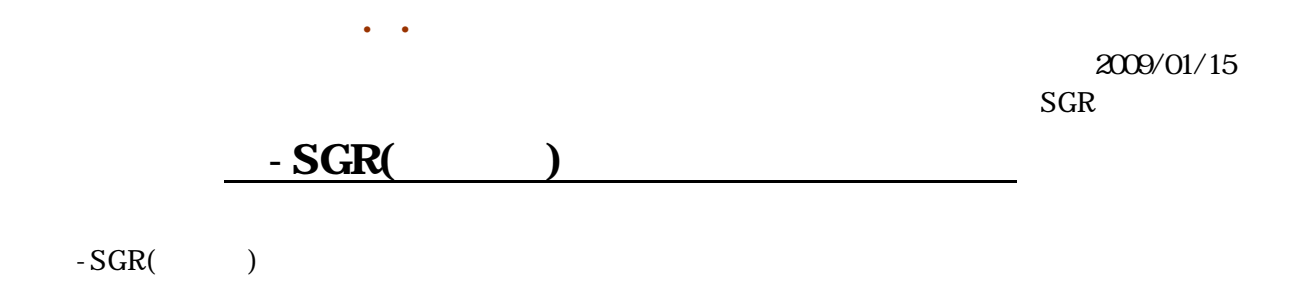

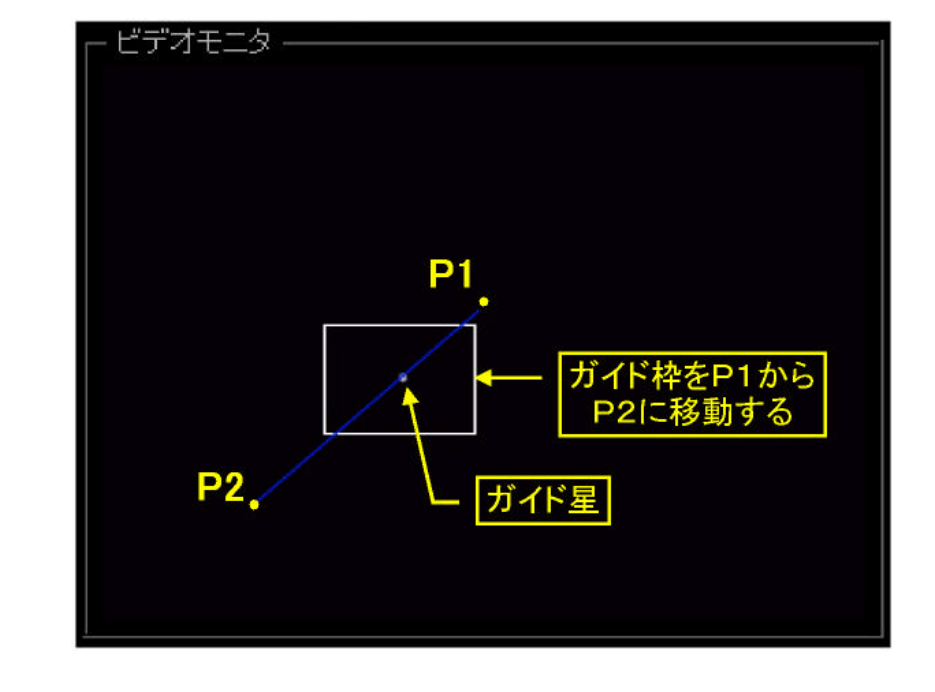

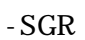

 $P1$ P<sub>2</sub>

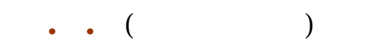

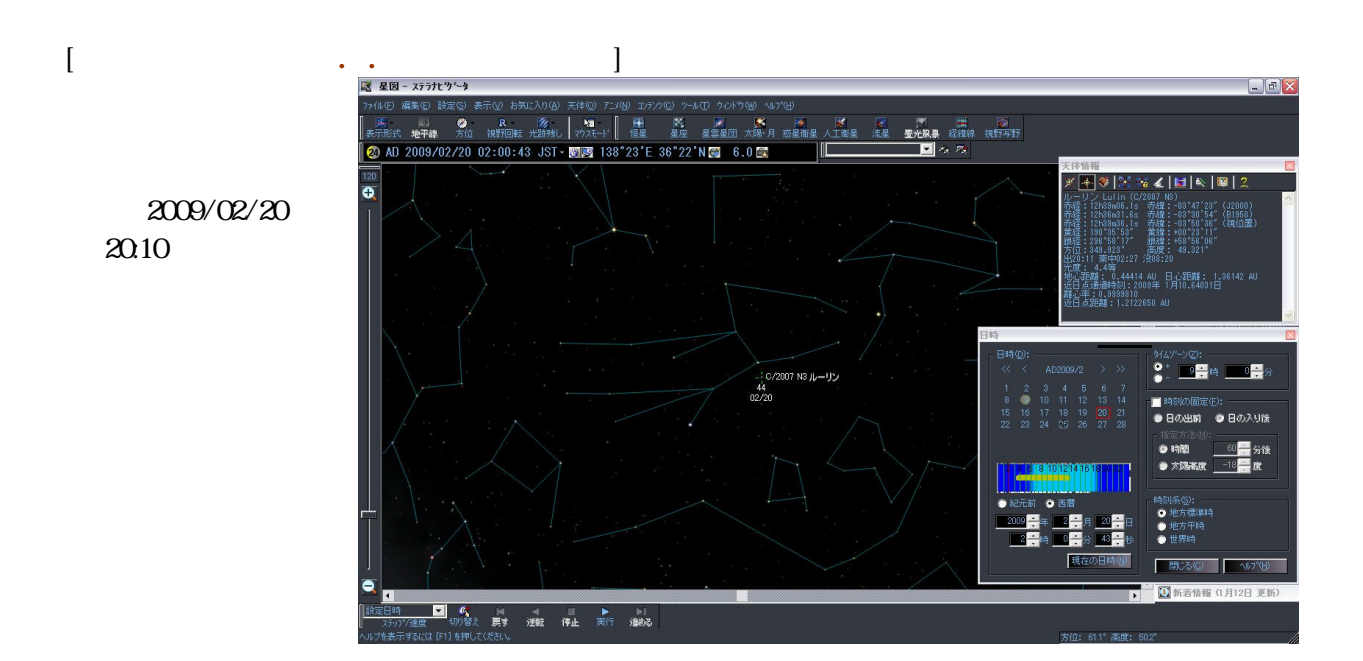

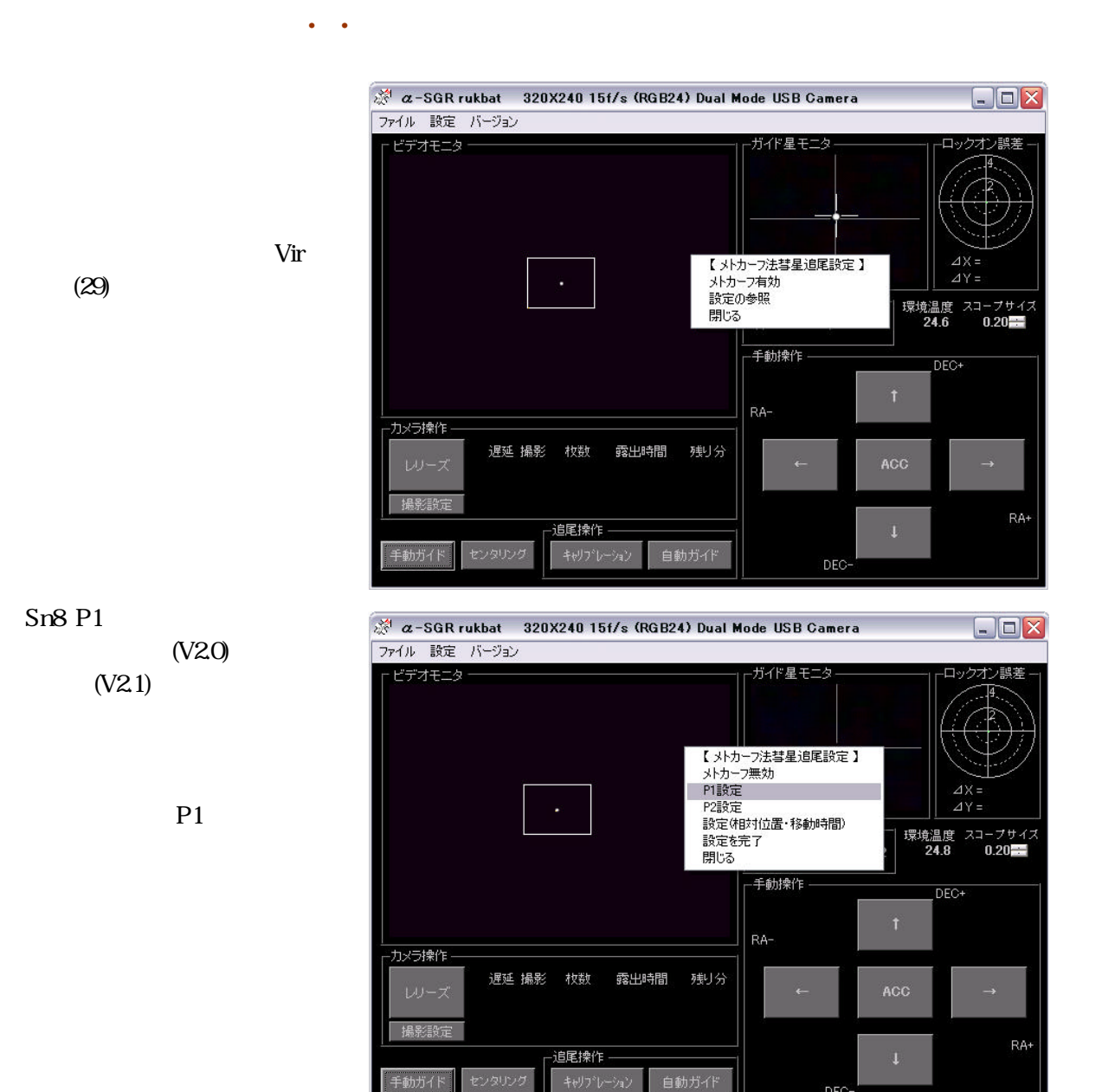

 $[$   $]$ 

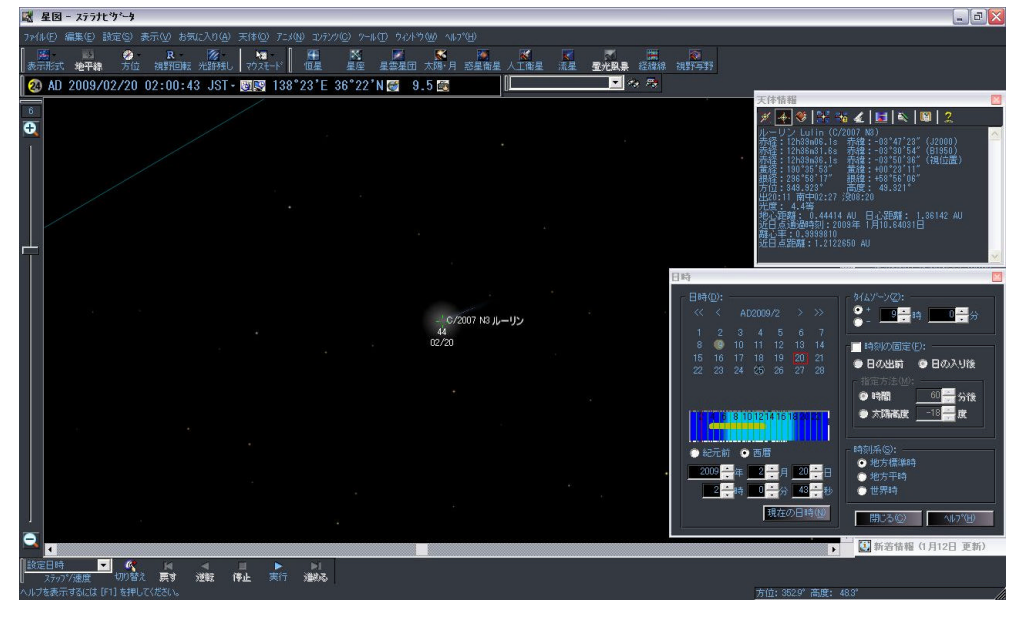

DEC

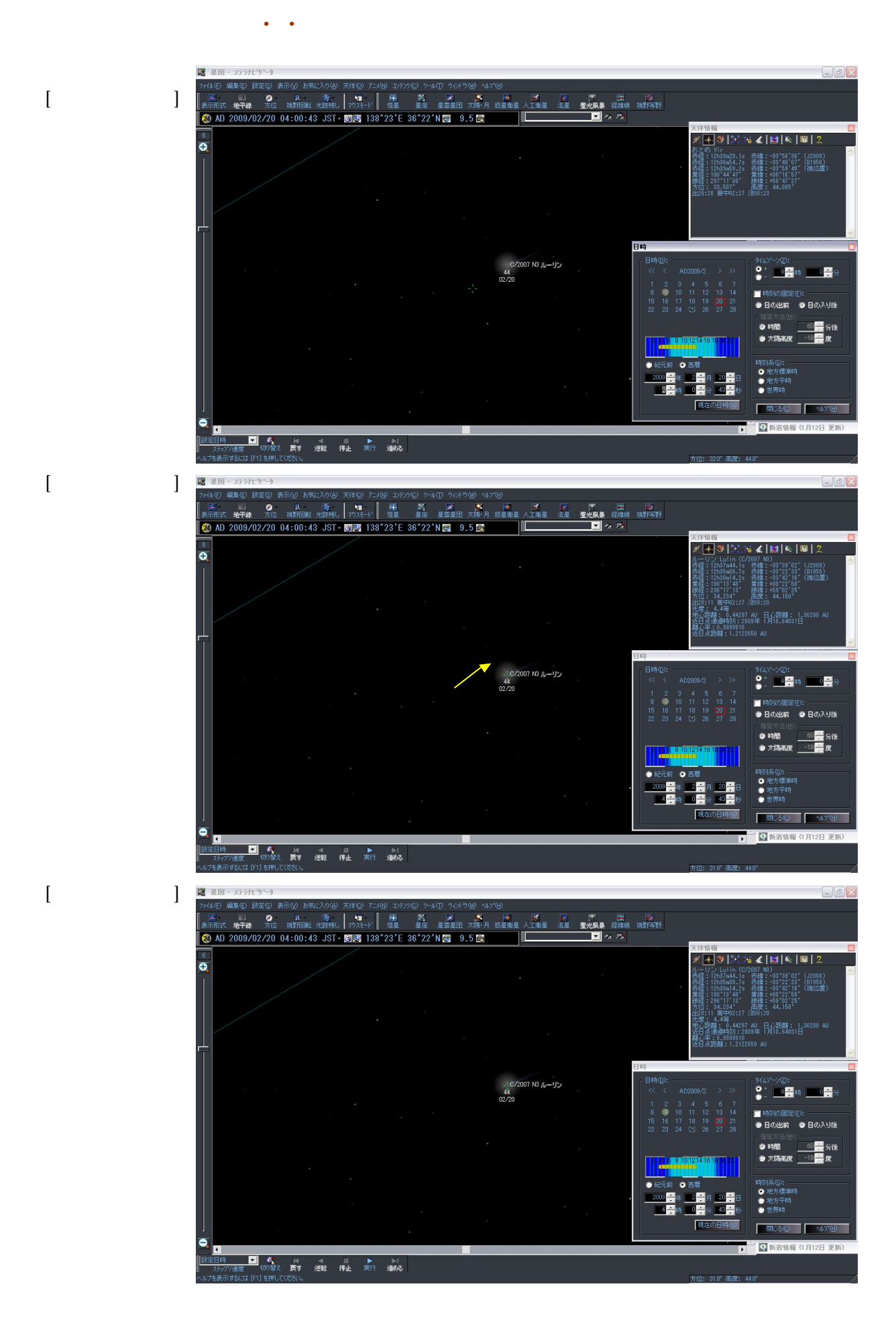

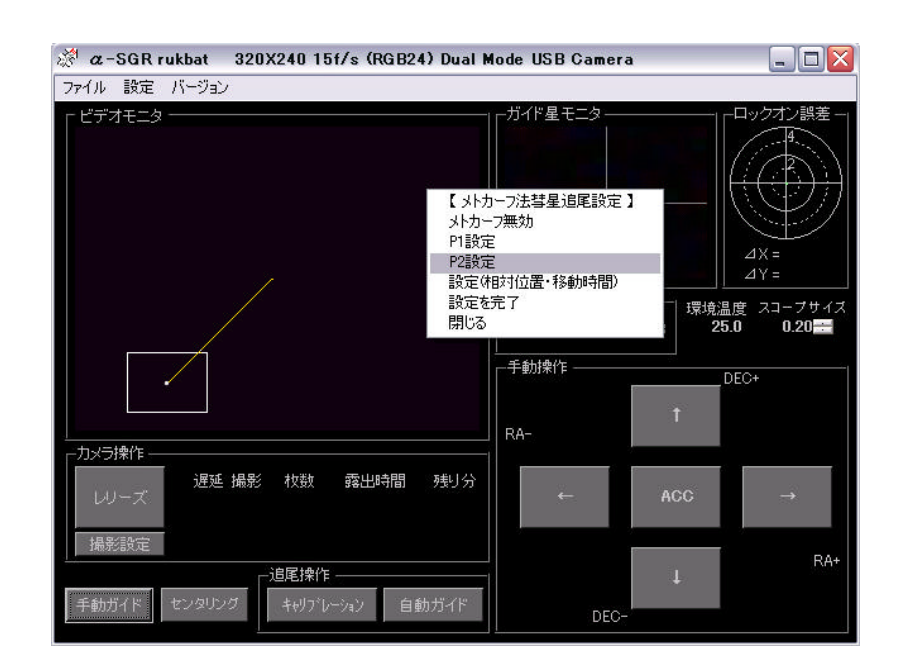

 $(V20)$  $(V2.1)$ 

ステラナビゲータVer. .

P<sub>2</sub>

 $\overline{a}$ 

 $(240)$ 

 $( )$ 

 $\overline{)}$ 

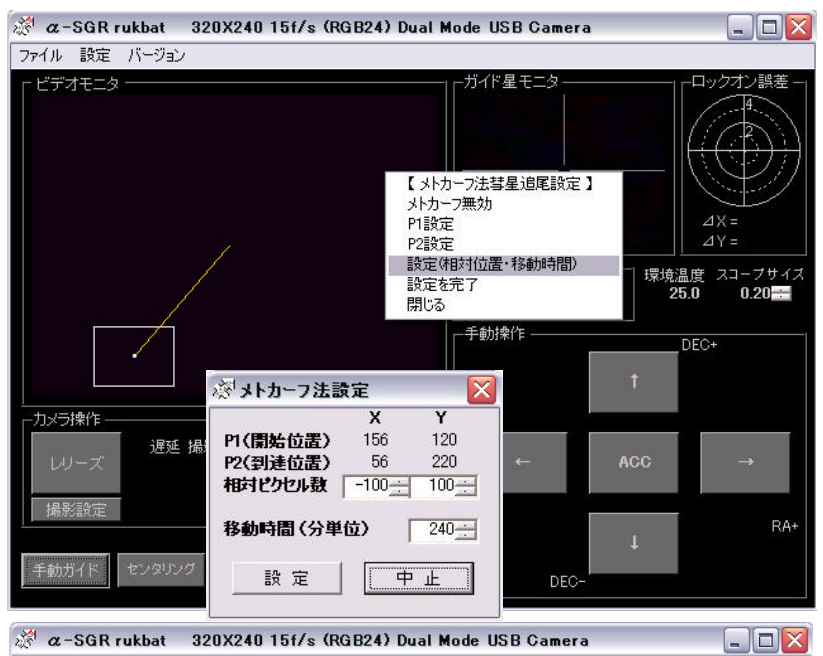

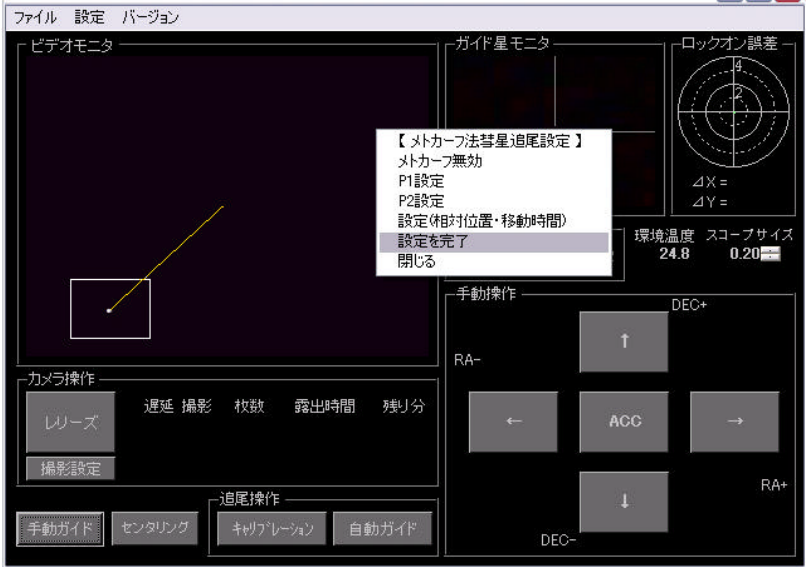

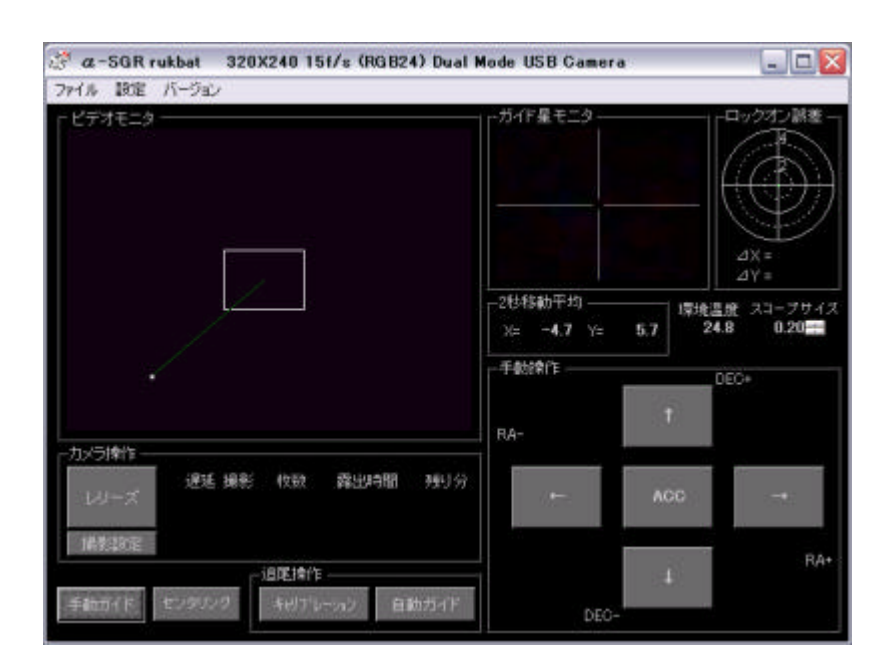

ステラナビゲータVer. .

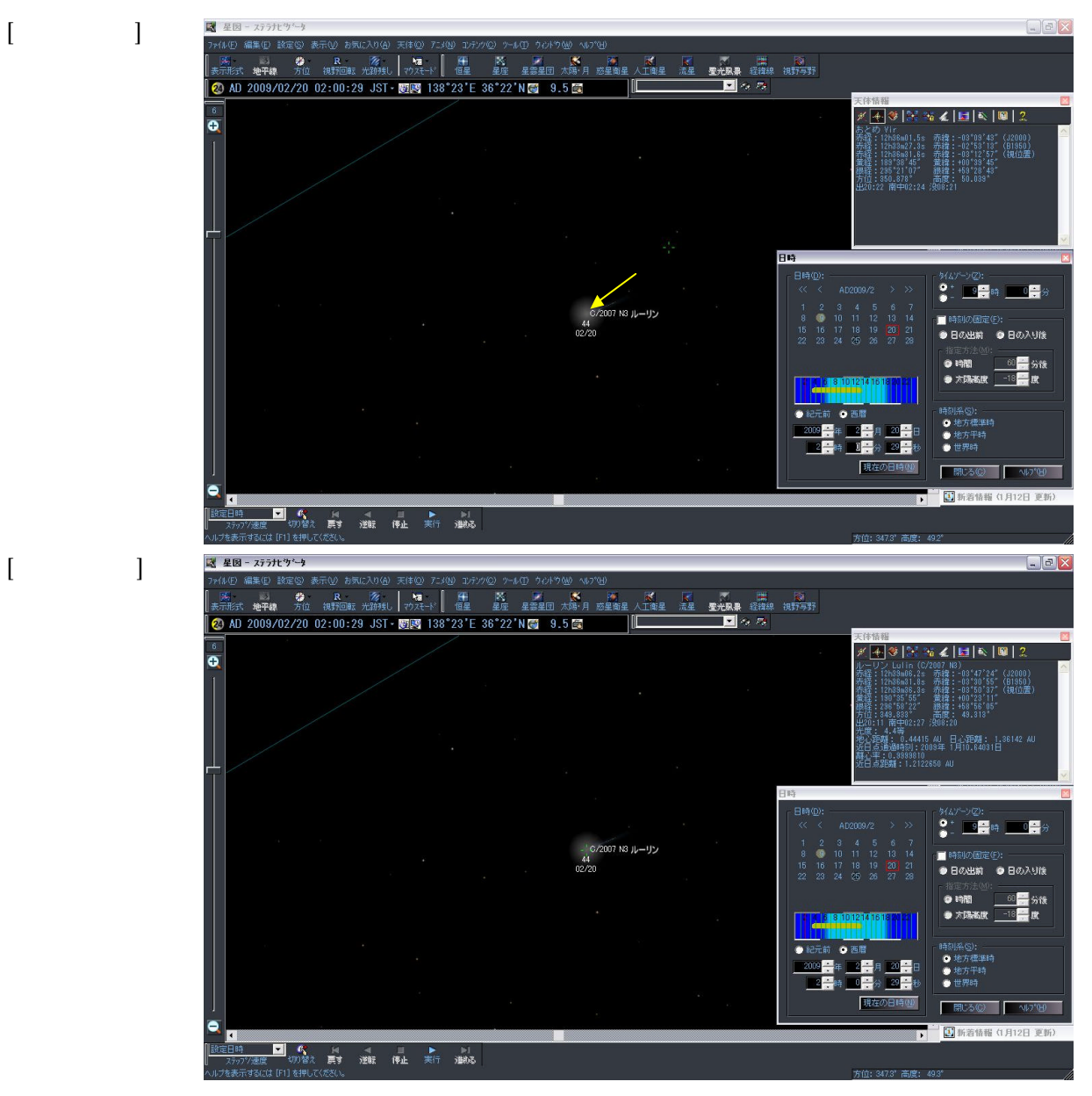

5

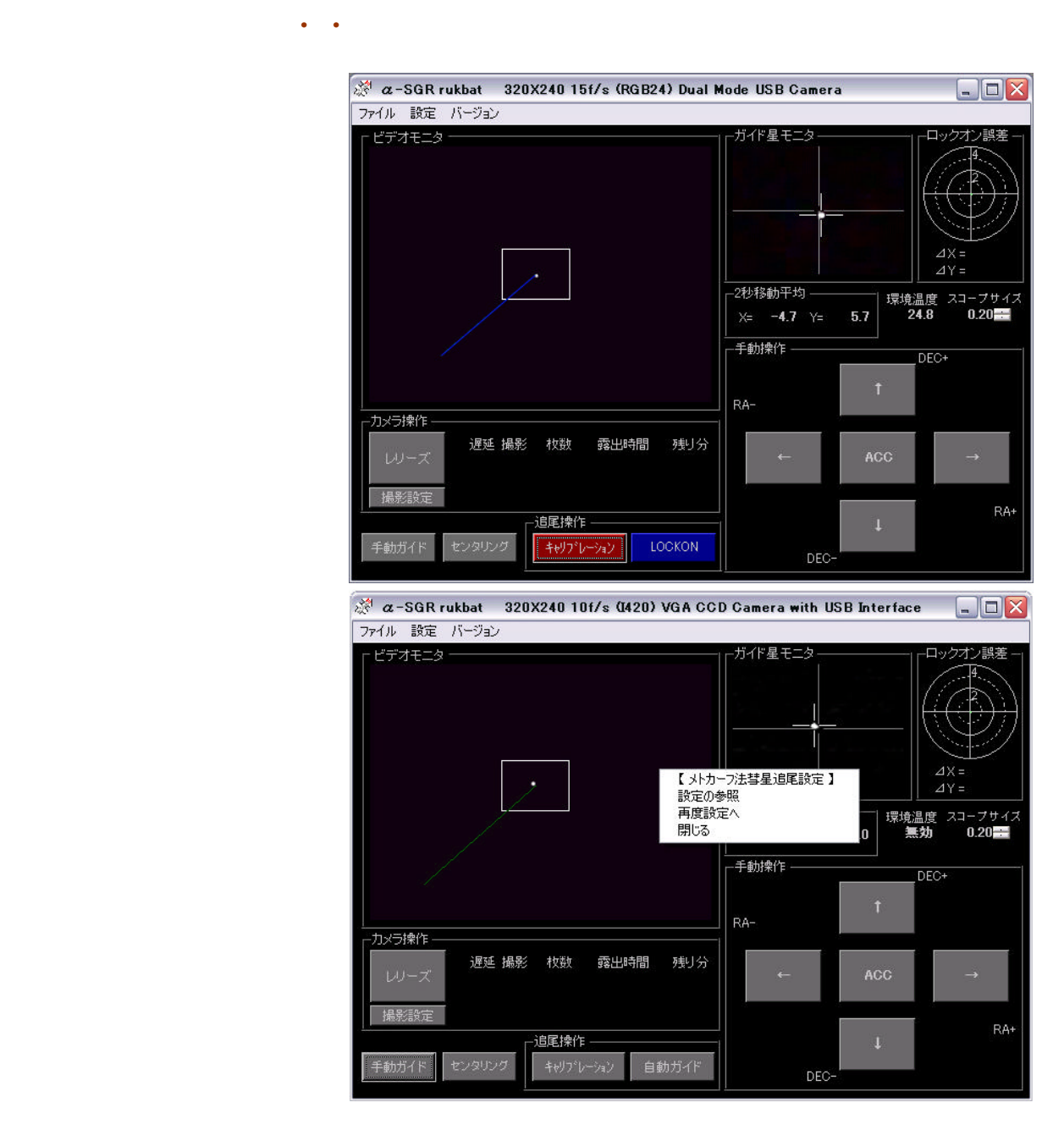

高彗星(C/2008 C1) 2008/04/05 f.770 F4.8 iso400 7.5min x 8

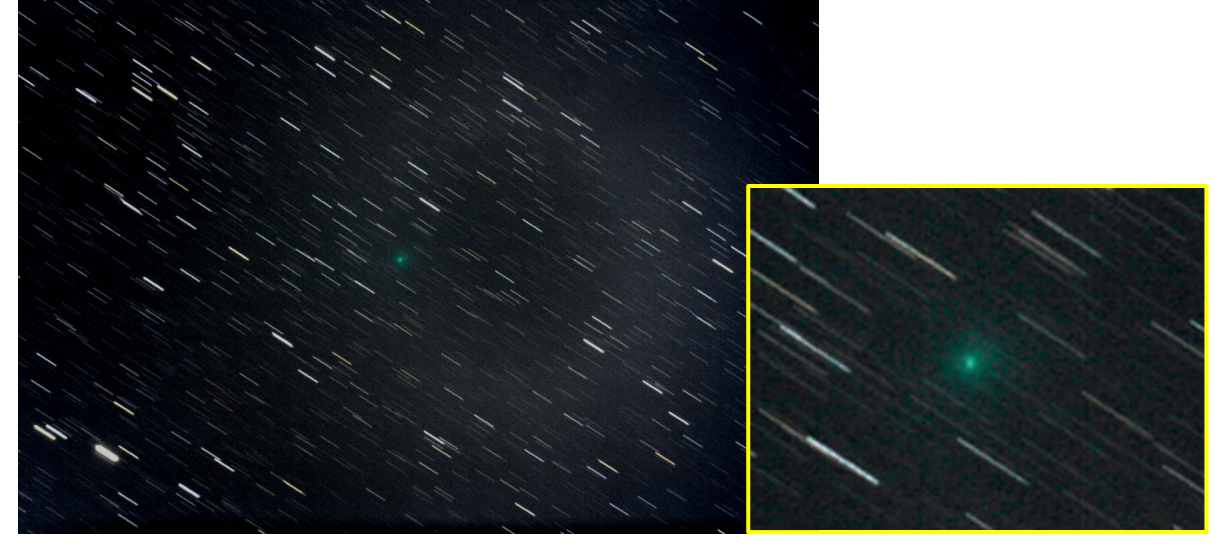